# COS 316 Precept: Concurrency

1

## Today's Plan

- Background on concurrency
- Key Golang mechanisms for developing concurrent programs (important for assignment 5)
	- Will discuss additional mechanisms in the next precept

# Background: Overview of Concurrency

#### Sequential programs:

- Single thread of control
- Subprograms / tasks don't overlap in time executed one after another

#### Concurrent programs

- Multiple threads of control
- Subprograms / tasks may (conceptually) overlap in time - (appear to be) executed at the same time

- **Recall from lecture** 
	- Computer with a single processor can have multiple processes at once
	- OS schedules different processes giving illusion that multiple processes are running simultaneously
- Note parallel architectures can have N processes running simultaneously on N processors

## Background: Operating System (Review)

- Allows many processes to execute concurrently
- Ensures each process' physical address space does not overlap
- Ensures all processes get fair share of processor time and resources
- Processes can run concurrently and (context) switch
- User's perspective: appears that processes run in parallel although they don't

### Background: Context Switch

- Control flow changes from one process to another
	- E.g., switching from processA to processB

- Overhead:
	- Before each switch OS has to save the state (context) of currently running process and restore it when next time its execution gets resumed

### Background: Threads vs Processes

- Processes
	- Process context switching time is long (change of *virtual* address space & other resources)
- Threads
	- thread is a "lightweight" process
	- thread shares some of the context with other threads in a process, e.g.
		- Virtual memory
		- File descriptors
- Private context for each thread:
	- Stack
	- Data registers
	- Code (PC)
- Switching between threads is faster because there is less context
	- less data that has to be read/written from/to memory

# Background: Why Concurrency?

- Performance gain
	- Google search queries
- Application throughput
	- Throughput = amount of work that a computer can do in a given time period
	- When one task is waiting (blocking) for I/O another task can continue its execution
- Model real-world structures
	- Multiple sensors
	- Multiple events
	- Multiple activities

### Tradeoffs - Concurrent Programming

- Complex
- Error-prone
- Hard to debug

### Example

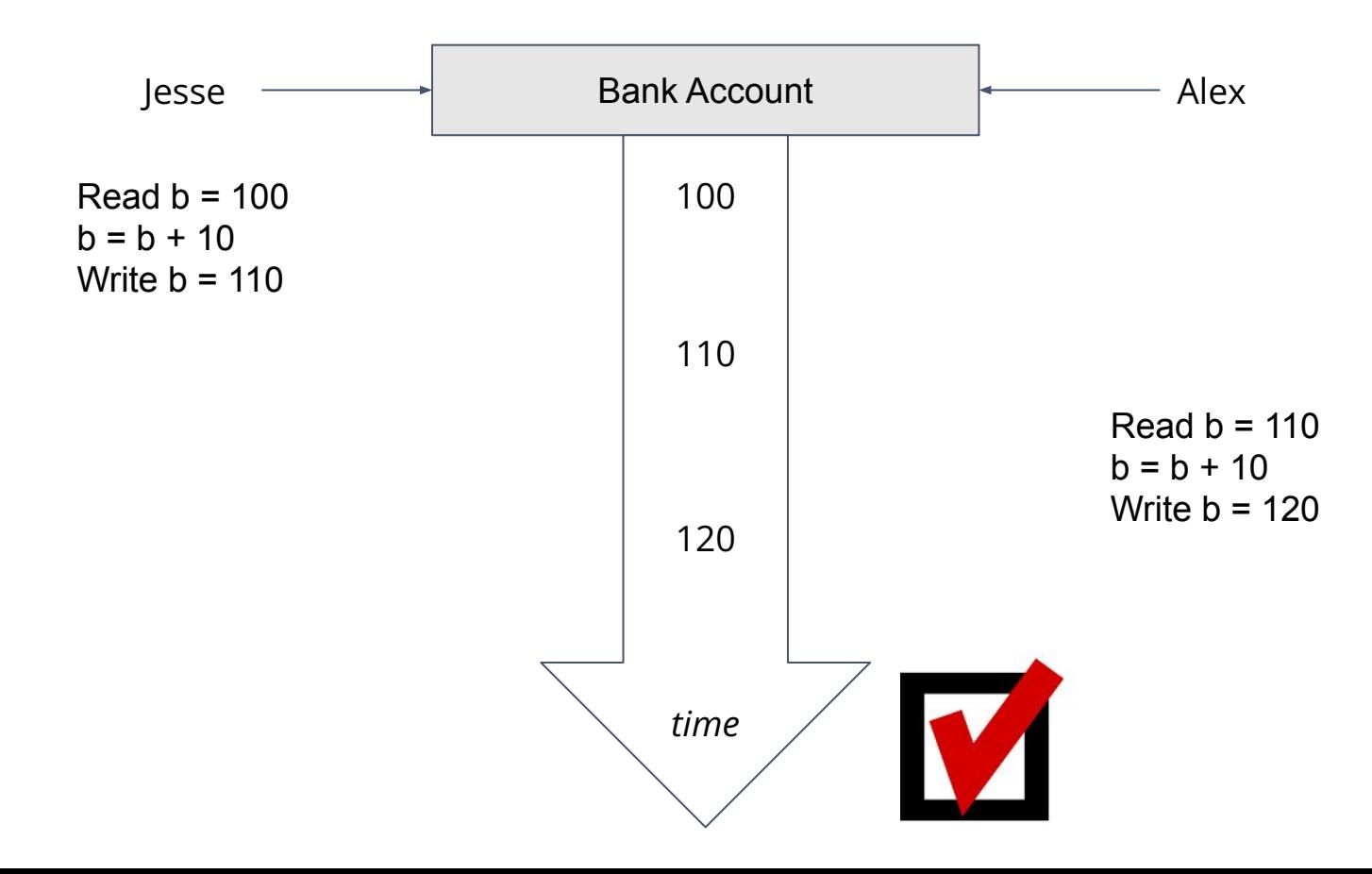

### Example

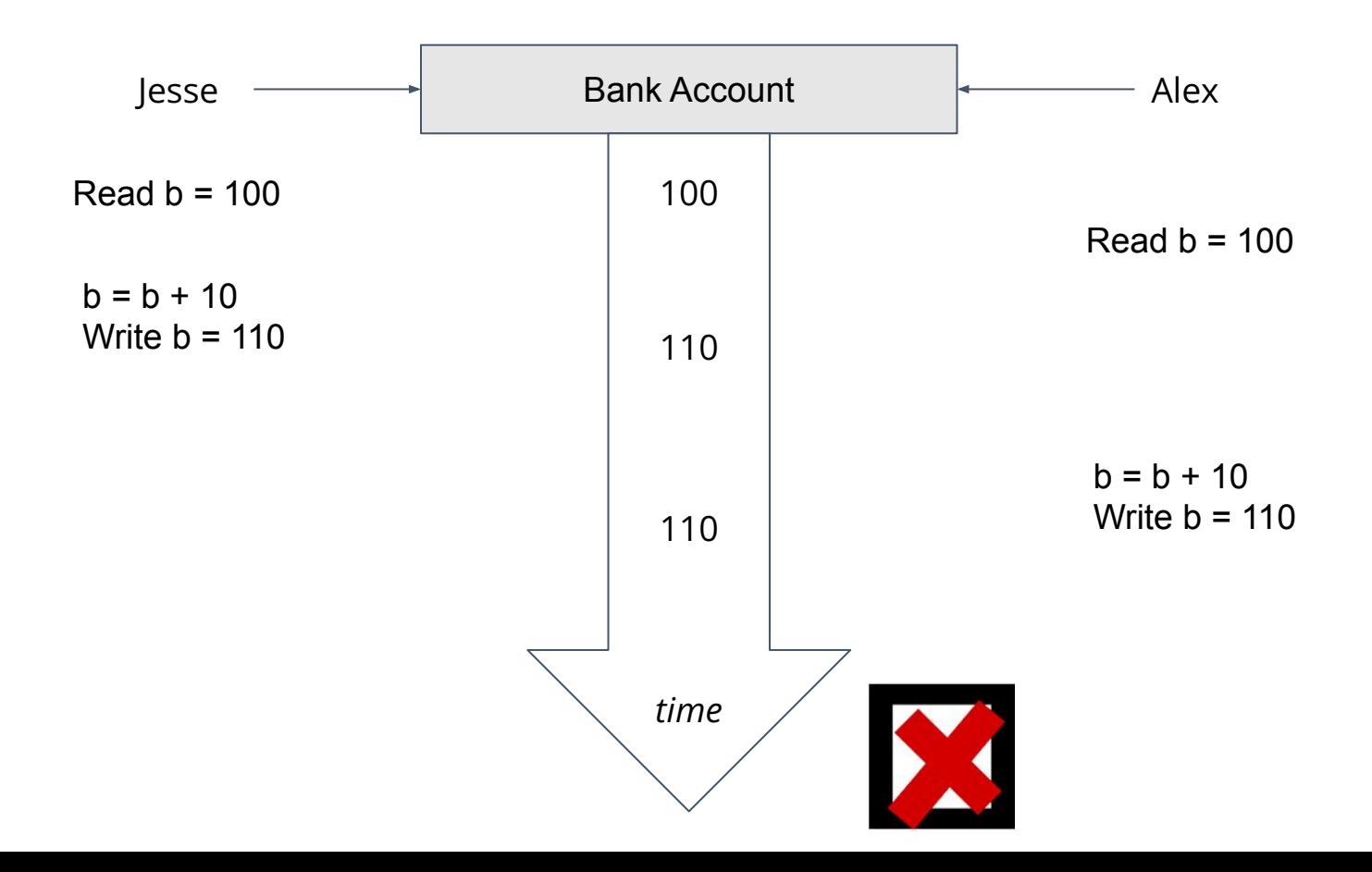

### Go and Concurrency

- Goroutines
- · The sync package <https://golang.org/pkg/sync>
	- sync.WaitGroup
	- sync.Mutex

### Goroutines

- A lightweight thread managed by the Go runtime
- Many goroutines execute within a single OS thread
	- One goroutine is created automatically to execute the main()
	- Other goroutines are created using the **go** keyword
	- Order of execution depends on the Go scheduler
		- Go takes a process with main thread and schedules / switches goroutines within that thread
- Compare
- Sequential Program
- <https://play.golang.org/p/PLeCGtRp2QB>
- Concurrent program
- [https://play.golang.org/p/sDitCEr\\_3vX](https://play.golang.org/p/sDitCEr_3vX)

## Goroutines - Exiting

- goroutine exits when code associated with its function returns
- When the main goroutine is complete, **all** other goroutines exit, even if they are not finished
	- goroutines are forced to exit when main goroutine exits
	- goroutine may not complete its execution because main completes early
- Execution order of goroutines is non-deterministic

### Exercises

- Recall the exercise:
- [https://play.golang.org/p/sDitCEr\\_3vX](https://play.golang.org/p/sDitCEr_3vX)
- Switch the order of the calls from

go say("world") say("hello") say("hello") go say("world")

- What happens?
- How to fix?

### Synchronization

- Synchronization is when multiple threads agree on a timing of an event
- Global *events* whose execution is viewed by all threads, simultaneously
- One goroutine does not know the timing of other goroutines
- Synchronization can introduce some global events that every thread sees at the same time

### Synchronization and Go

- type WaitGroup
	- func (wg \*WaitGroup) Add(delta int)
	- func (wg \*WaitGroup) Done()
	- func (wg \*WaitGroup) Wait()
- type Mutex
	- func (m \*Mutex) Lock()
	- func (m \*Mutex) Unlock()
- Channels
	- $\cdot$  See COS 418

## **WaitGroup**

- Forces a goroutine to wait for other goroutines
- WaitGroup a group of goroutines that a goroutine has to wait for
- A goroutine will not continue until all goroutines from WaitGroup finish
- Can wait on one or more other goroutines

• Create a WaitGroup

#### **var wg sync.WaitGroup**

• Set the size of the WaitGroup

#### **wg.Add(num\_goroutines)**

• Pass a pointer to the WaitGroup to each go routine

#### **func f(wg \*sync.WaitGroup)**

• When goroutine completes, invoke Done

#### **wg.Done()**

• Invoke Wait - blocks until all goroutines complete

**wg.Wait()**

### WaitGroup Exercises

### Consider this program:

```
func doWork(id int, sec int) {
     fmt.Printf("goroutine %d - entered. ", id)
     fmt.Printf("Sleep for %d seconds.\n", sec)
     time.Sleep(time.Duration(sec) * time.Second)
     fmt.Printf("goroutine %d - exits. ", id)
      fmt.Printf("Slept for %d seconds\n", sec)
```
#### }

}

```
func main() \{
```

```
rand.Seed(time.Now().UnixNano())
```

```
for i := 1; i \le 5; i++ {
```

```
go doWork(i, rand.Intn(5) + 1)
```
#### } fmt.Println("Main goroutine exit")

• Run the program

<https://play.golang.org/p/nb8IJC3lyIt>

- Modify the program so that each worker prints its:
	- Enter statement
	- Exit statement

### Mutex (Mutual Exclusion)

- Sharing variables between goroutines (concurrently) can cause problems
- Two goroutines writing to the same shared variable can interfere with each other
- Function/goroutine is said to be concurrency-safe if can be executed concurrently with other goroutines without interfering improperly with them
	- e.g., it will not alter variables in other goroutines in some unexpected/unintended/unsafe way

### Sync.Mutex

- A mutex ensures *mutual exclusion*
- Uses a binary semaphore
	- If flag is up  $\rightarrow$  shared variable is in use by somebody
- Only one goroutine can write into variable at a time
- Once goroutine is done with using shared variable it has to put the flag down
	- if flag is down  $\rightarrow$  shared variable is available
- If another goroutine see that flag is down it knows it can use the shared variable but first it has to put the flag up

### Back to our example

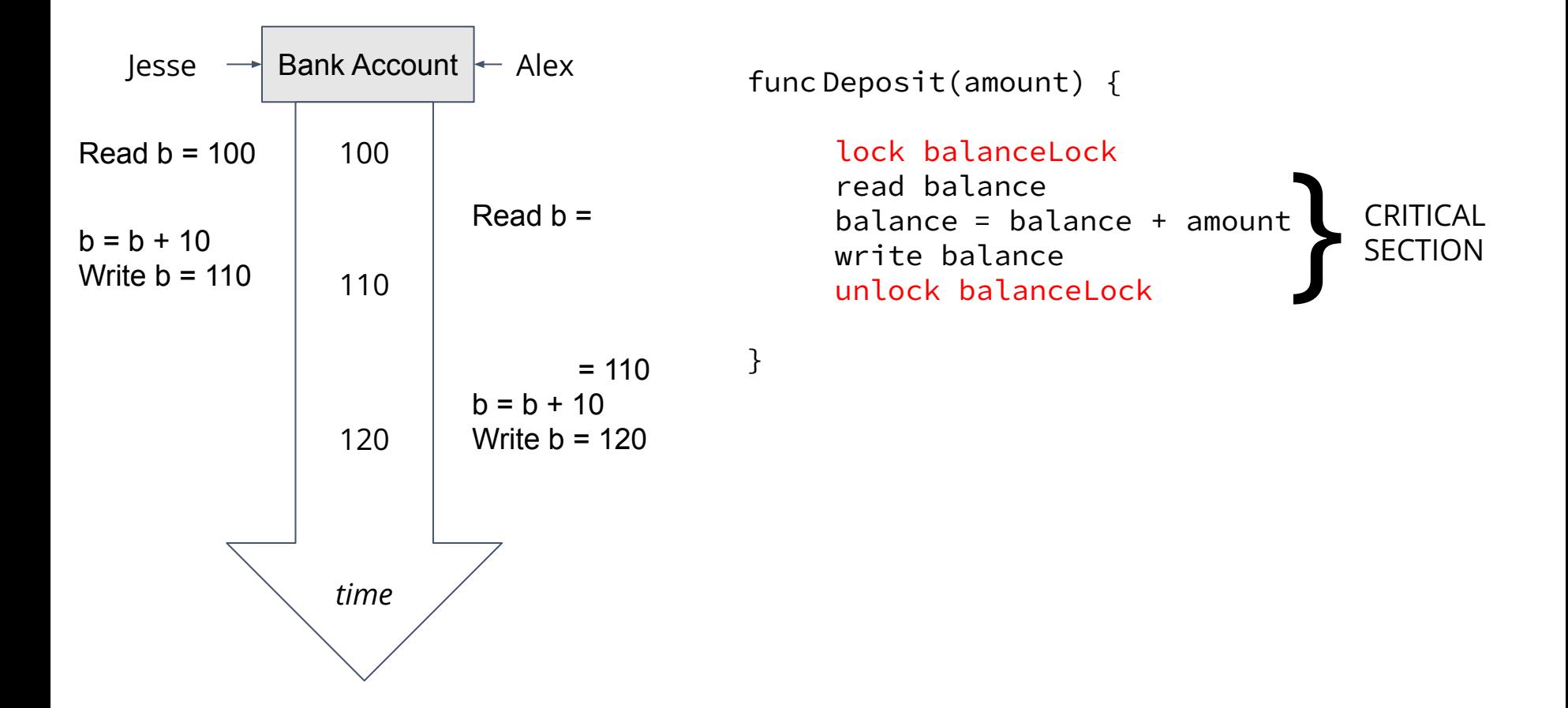

### Sync.Mutex

- **• Lock()**
	- Puts the flag up (if none of other goroutines has already put the flag up)
	- Notifies others that shared variable is in use
	- If second goroutine also calls **Lock()**it will be blocked, it has to wait until first goroutine releases the lock
	- Note any number of goroutines (not just two) competing to **Lock()**
- **• Unlock()**
	- Puts the flag down
	- Notifies others that it is done with using shared variable
	- When **Unlock()** is called, a blocked **Lock()** can proceed
- In general: put **Lock()** at the beginning of the critical section and call **Unlock()** at the end of it; ensures that only one goroutine will be in critical section region
- Create a Mutex
	- **var mut sync.Mutex**
- To lock a critical section **mut.Lock()**
- To unlock a critical section **mut.Unlock()**

### Mutex Exercise

### Consider:

```
var i int = 0
```

```
var wg sync.WaitGroup
```

```
func inc() {
```

```
i = i + 1
```

```
 wg.Done()
```

```
}
```
}

```
func main() \{
```

```
 wg.Add(2)
```

```
 go inc()
```

```
 go inc()
```
wg.Wait()

```
 fmt.Println(i)
```
• Run the program

<https://play.golang.org/p/hNevYkKDp30>

- Is it concurrency-safe? Discuss.
- Consider this program <https://play.golang.org/p/c-D5UiTmgnX>
- Copy this program to your local machine build and then execute multiple times
	- Not different behavior than Go playground
- Use Lock() and Unlock() to make these programs concurrency-safe

### Mutex Exercise - Bank Account

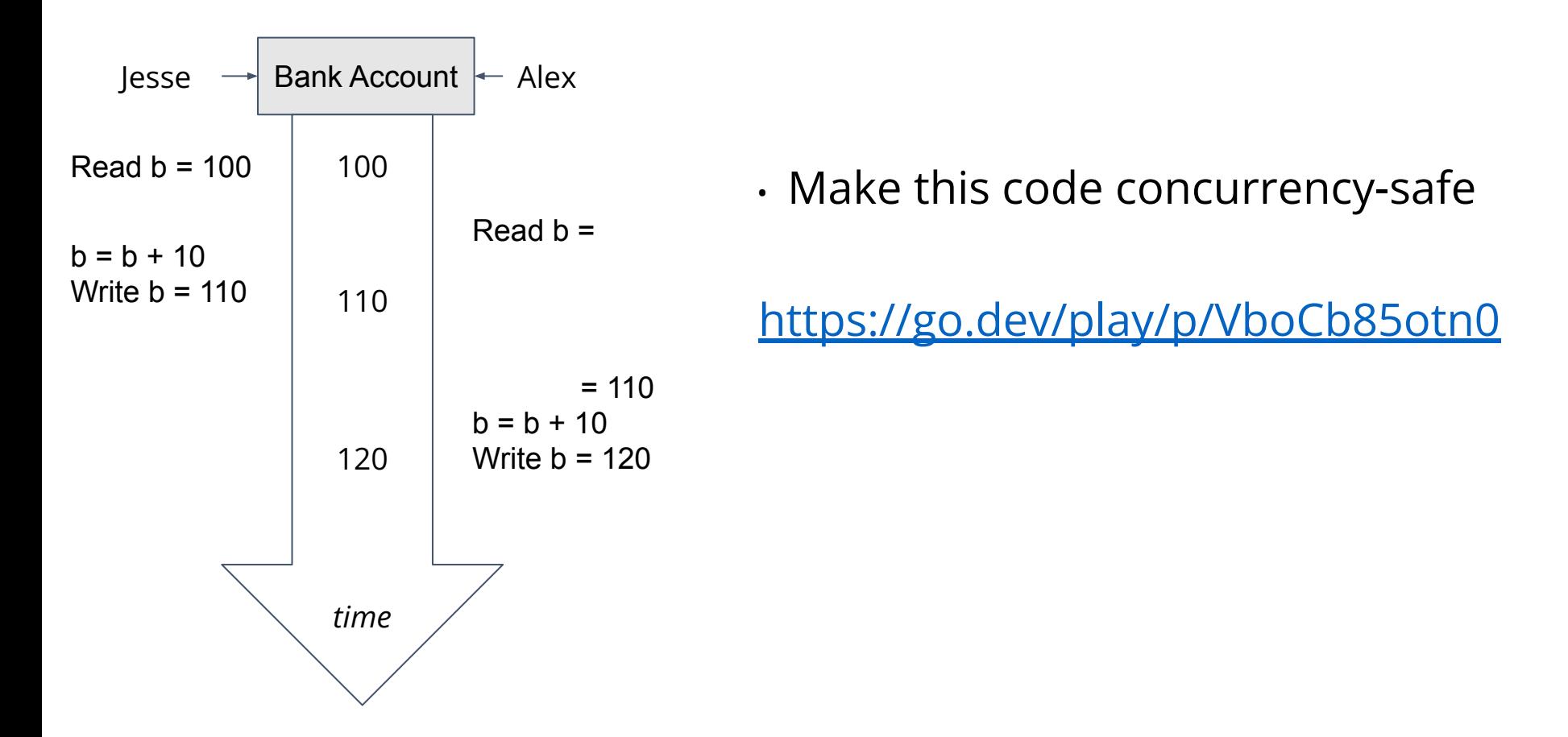

### Interesting Example

### Consider:

```
var mu sync.Mutex
```

```
func funcA() {
```

```
 mu.Lock()
```

```
 funcB()
```

```
 mu.Unlock()
```

```
}
```

```
func funcB() {
     mu.Lock()
     fmt.Println("Hello, World")
     mu.Unlock()
}
func main() {
     funcA()
}
```
• Run the program

[https://play.golang.org/p/c2Qgo-W\\_4mP](https://play.golang.org/p/c2Qgo-W_4mP)

#### • Discuss.

### Next Week - Dining Philosophers

### References

Derived from:

<http://www.bojankomazec.com/2019/02/concurrency-in-go-notes-on-coursera.html>